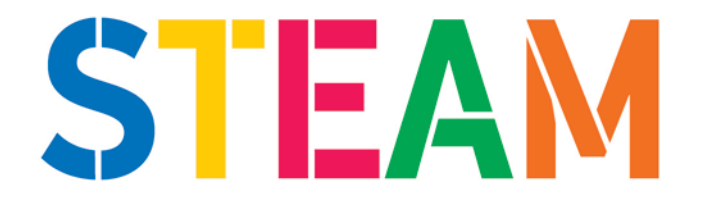

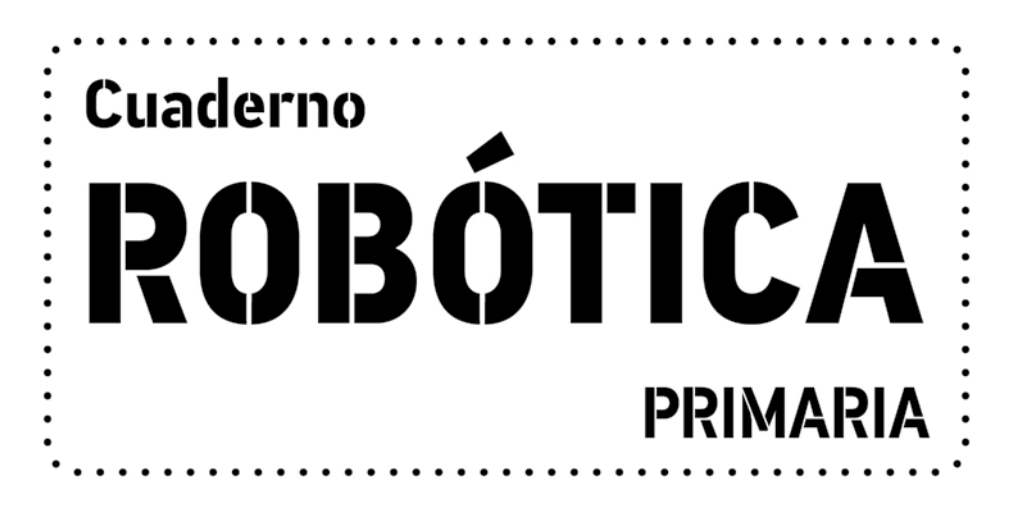

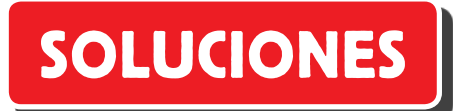

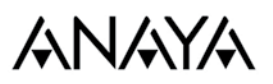

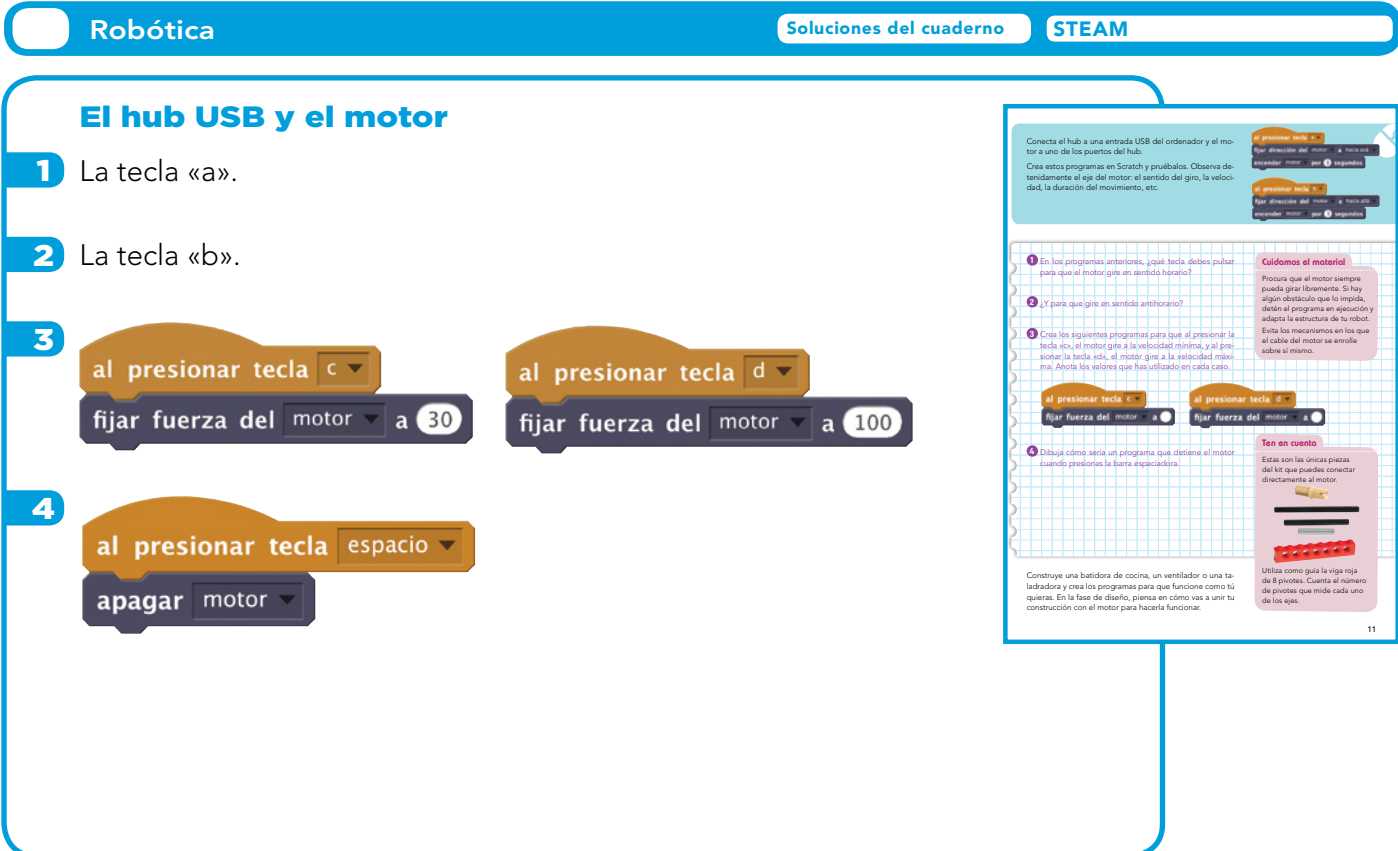

#### Sensores

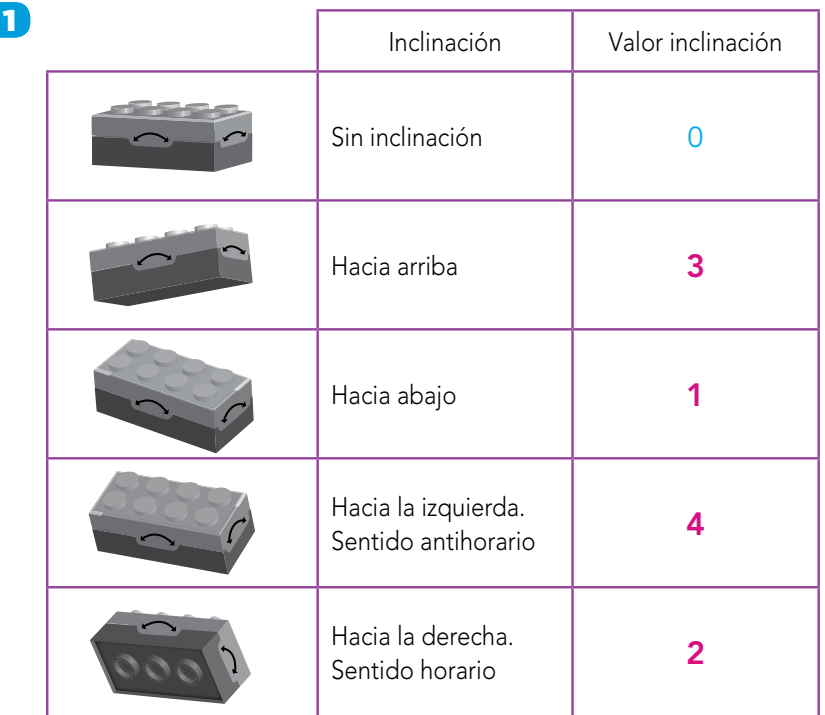

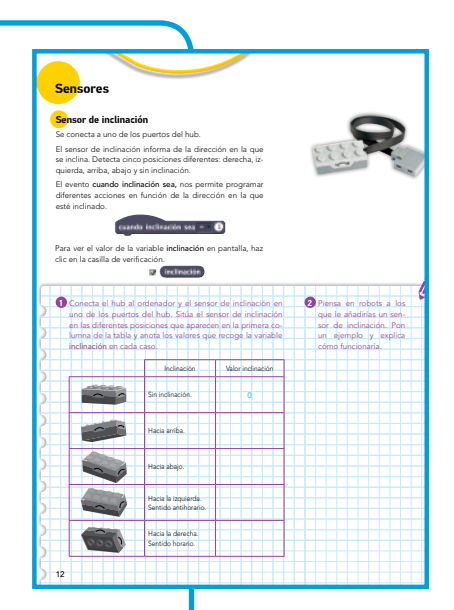

- 2 Respuesta abierta. Ejemplos:
	- Avioneta que disminuye la velocidad cuando está inclinada hacia el suelo y aumenta la velocidad cuando está inclinada hacia el cielo.
	- Vehículo que se desplaza por una superficie con relieve y emite un sonido de alarma cuando vuelca hacia los laterales.
	- Balancín recreativo.

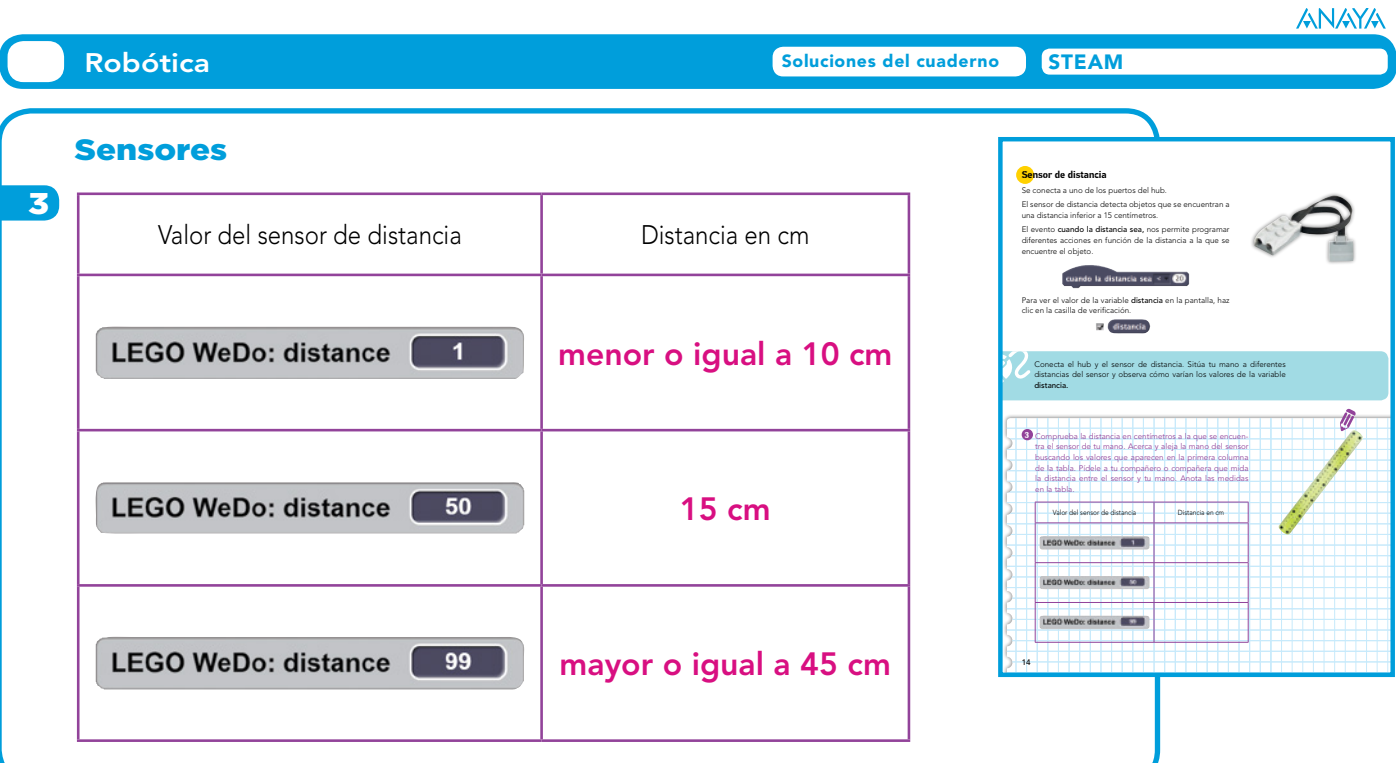

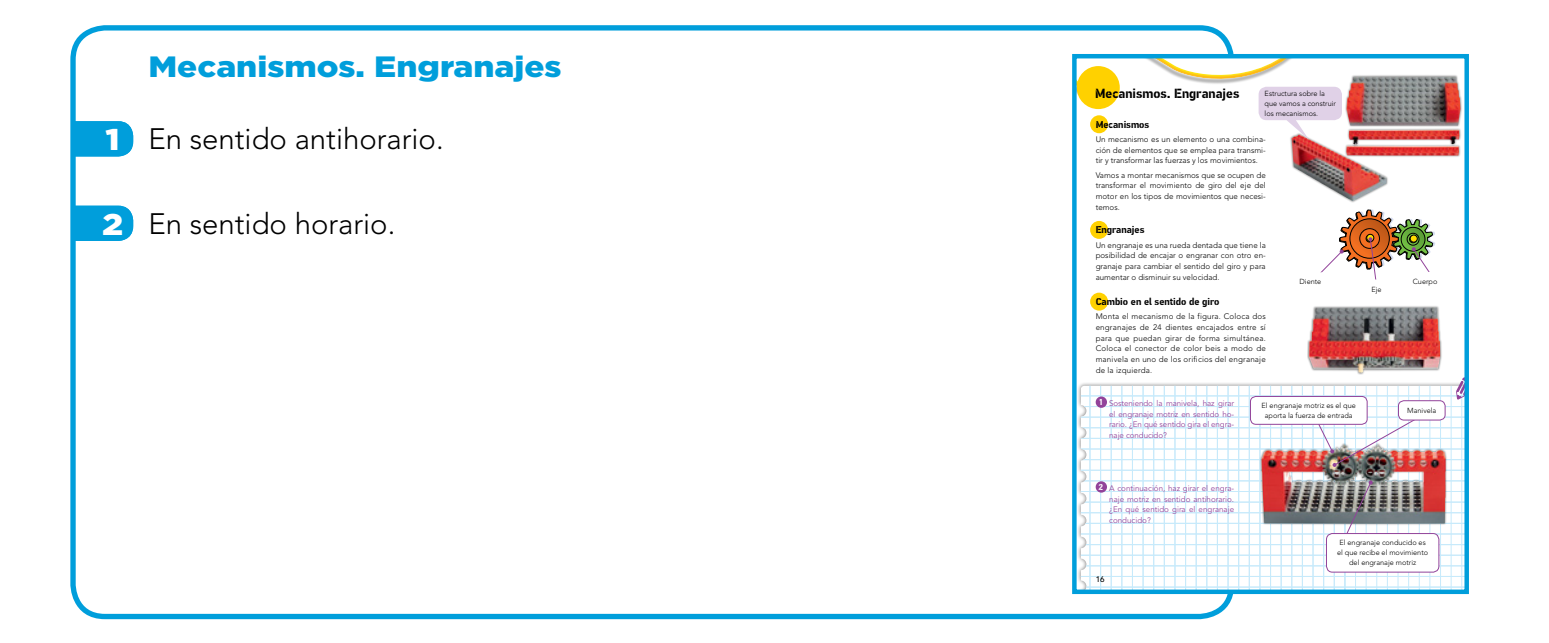

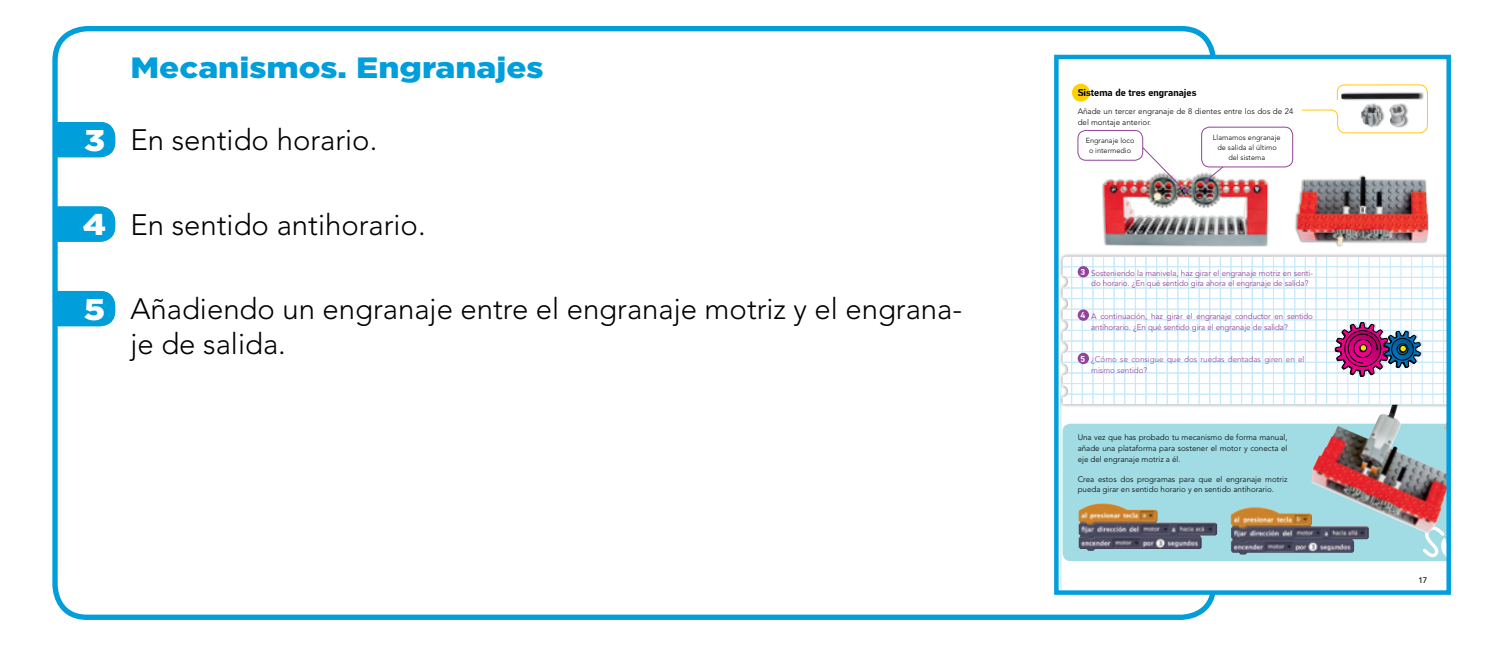

#### Mecanismos. Engranajes

- 6 3 vueltas, ya que el engranaje motriz tiene 24 dientes y el engranaje conducido tiene 8 (24 / 8 = 3). Consejo: colocar un ladrillo gris de 1 x 2 con orificio en cruz en el eje, nos ayudará a contar el número de vueltas.
- 7 Es más rápido, da tres vueltas por cada vuelta que da el engranaje motriz.
- 8 El engranaje conducido de 24 dientes da una vuelta.
- 9 Es más lento, da una sola vuelta por cada tres vueltas que da el engranaje motriz.
- 10 El engranaje motriz da 5 vueltas y el engranaje conducido da 15 vueltas  $(5 \times 3)$ .

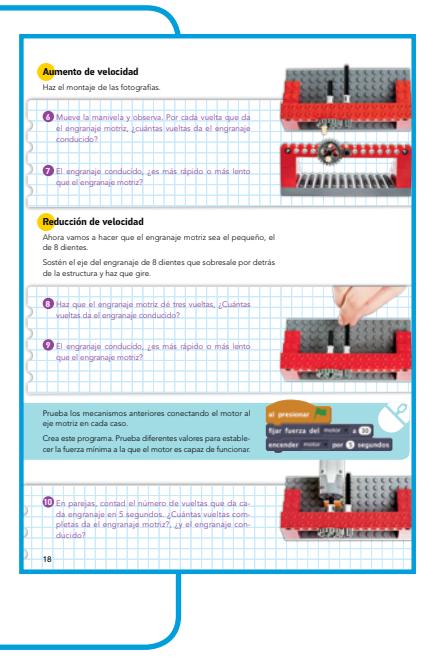

#### Mecanismos. Engranajes

11 El engranaje de salida da 9 vueltas.

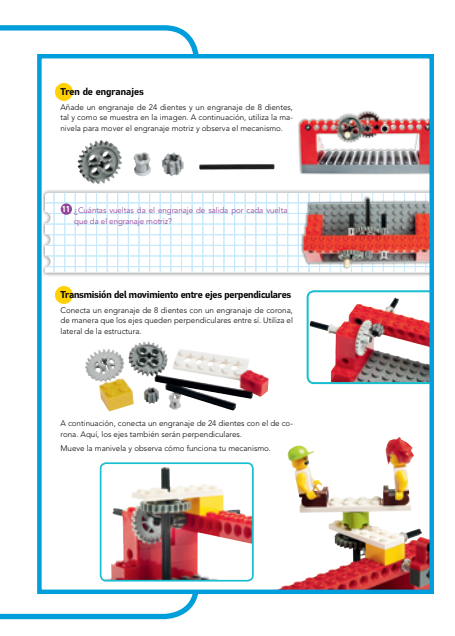

#### Sistemas de poleas 1 En el mismo sentido que la polea motriz, en sentido horario. 2 En el mismo sentido que la polea motriz, en sentido antihorario. 3 Al cruzar la correa, la polea conducida gira en sentido opuesto al sentido de giro de la polea motriz. La polea es una máquina simple que sirve para transmitir fuerza o cambiar el sentido de esa fuerza. Los sistemas de poleas están formados por dos o más poleas unidas por correas y sirven para transmitir el movimiento de unos ejes a otros. **Sentido de rotación de las poleas**  Construye el mecanismo que aparece en la imagen. Para que puedas hacer girar la manivela sin que roce con la estructura, añade un tope entre la polea y la viga. **Sistemas de poleas 3** Prueba a girar la polea motriz en ambos sentidos. Observa lo que sucede y anota aquí la conclusión.  $\alpha$ Cruza la correa como aparece en la imagen. **1** Haz girar la polea motriz en sentido horario. ¿En qué sentido gira la polea conducida? **2** Ahora mueve la polea motriz en sentido antihorario. ¿En qué sentido gira la polea conducida? Cuerpo Eje Canal

#### Sistemas de poleas

- 4. En la polea gris pequeña.
- 5 En la polea verde grande.

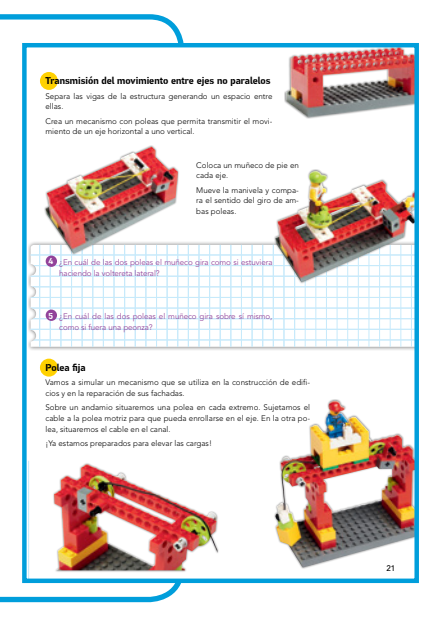

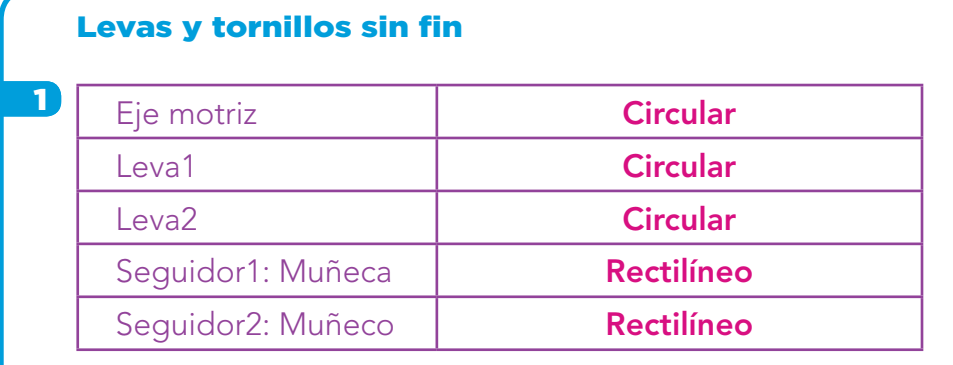

- 2 Encajando las levas en el eje motriz por uno de los orificios en cruz centrales de la leva.
- 3 Situando las dos levas en el eje en la misma posición. Por ejemplo, sujetadas al eje por el orificio en cruz de su extremo más estrecho y situando su parte más ancha hacia arriba en ambos casos.

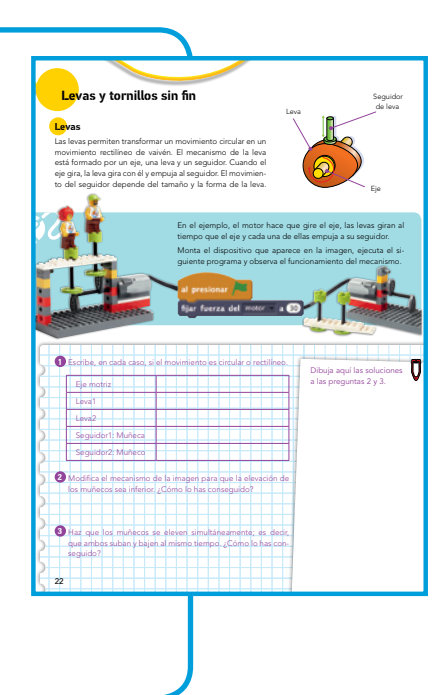

# Levas y tornillos sin fin

- 4) El tornillo sin fin se mueve más rápido que el engranaje de 24 dientes.
- 5) 24 vueltas; por cada vuelta del tornillo sin fin, el engranaje gira un diente.
- 6 No se mueve, no es posible transferir movimiento desde el engranaje de 24 dientes al tornillo sin fin. El movimiento del engranaje queda bloqueado porque cuatro de sus dientes están encajados en el tornillo sin fin.

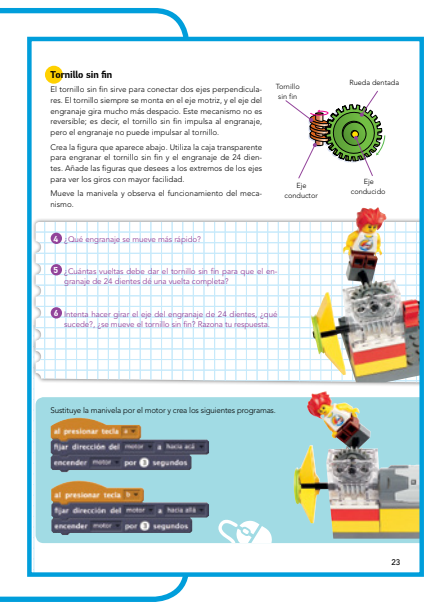

#### El parque eólico

- 1 Dibujo esquemático del mecanismo del molino. Pueden usar flechas para indicar la dirección en la que se transfiere la energía.
- 2 El engranaje pequeño de 8 dientes.
- **3** El engranaje grande de 24 dientes.
- 4 Paso 1: el motor entra en funcionamiento.
	- Paso 2: el eje conectado al motor gira.
	- Paso 3: el engranaje de 8 dientes conectado al eje del motor gira.
	- Paso 4: la energía se transfiere desde el engranaje de 8 dientes al engranaje de 24 dientes. El engranaje de 24 dientes gira.

Paso 5: el eje conectado al engranaje de 24 dientes gira.

Paso 6: la rueda verde conectada al eje de 24 dientes gira, y con ella, las aspas del molino.

#### El coche autónomo

1 El eje percibe la fuerza del motor haciendo girar la polea. Dicha polea hace girar la correa. La correa hace girar la segunda polea. El eje conectado a la segunda polea gira, y con ello, las ruedas traseras del vehículo conectadas al eje.

¿Qué elemento aporta la fuerza? El motor.

¿Qué elemento la percibe? El eje conectado al motor y la polea conectada al eje.

¿Cómo y hacia dónde la transmite? La energía se transmite desde la primera polea a la segunda a través de la correa.

¿En qué sentido se produce el giro? El sentido del giro depende del evento que activemos, si pulsamos la teca «a», según el montaje y el programa de la página anterior, el coche se desplazaría hacia atrás, y si pulsamos la tecla «b», se desplazaría hacia delante.

2 La velocidad disminuye con respecto al montaje anterior. Antes las poleas se movían a la misma velocidad, cada vuelta de la polea motriz equivalía a una vuelta en la polea conducida. Ahora se moverán a diferentes velocidades porque tienen distinto diámetro. La polea más grande gira más despacio que la polea pequeña. Para que la polea conducida (grande) haga un giro completo, la polea motriz (pequeña) tiene girar cuatro veces.

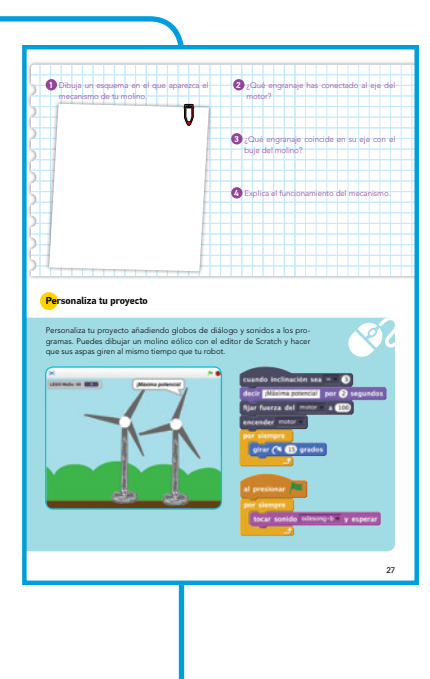

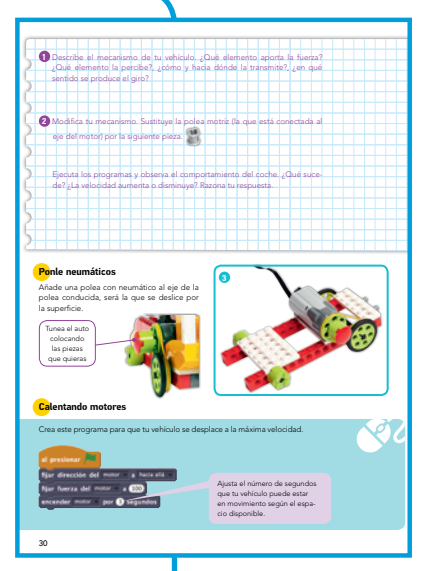

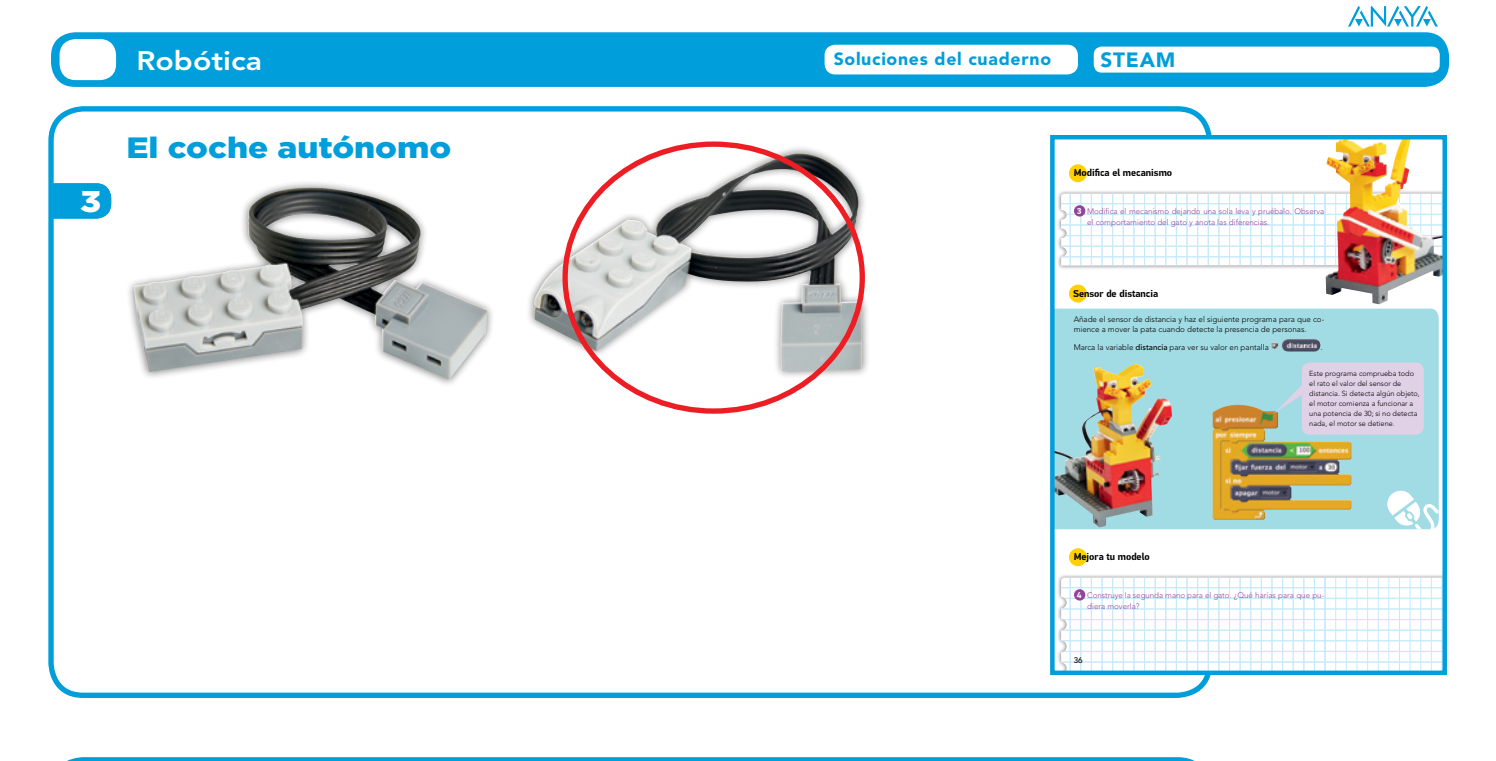

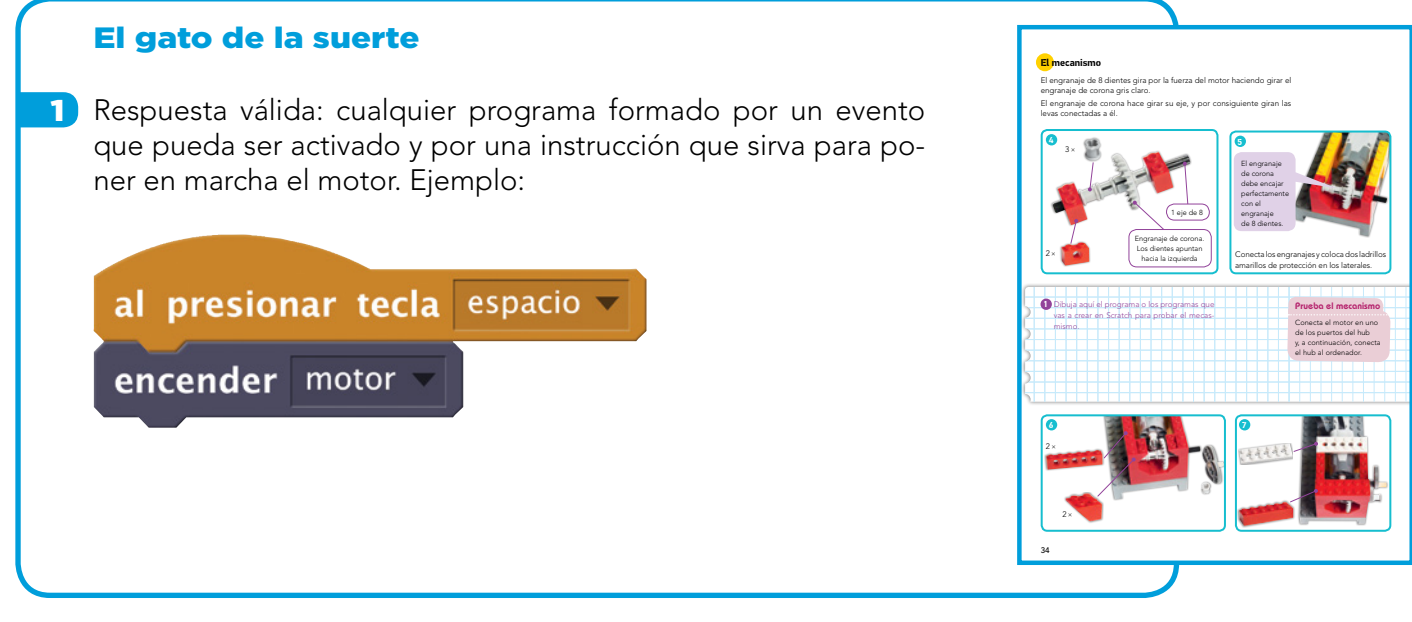

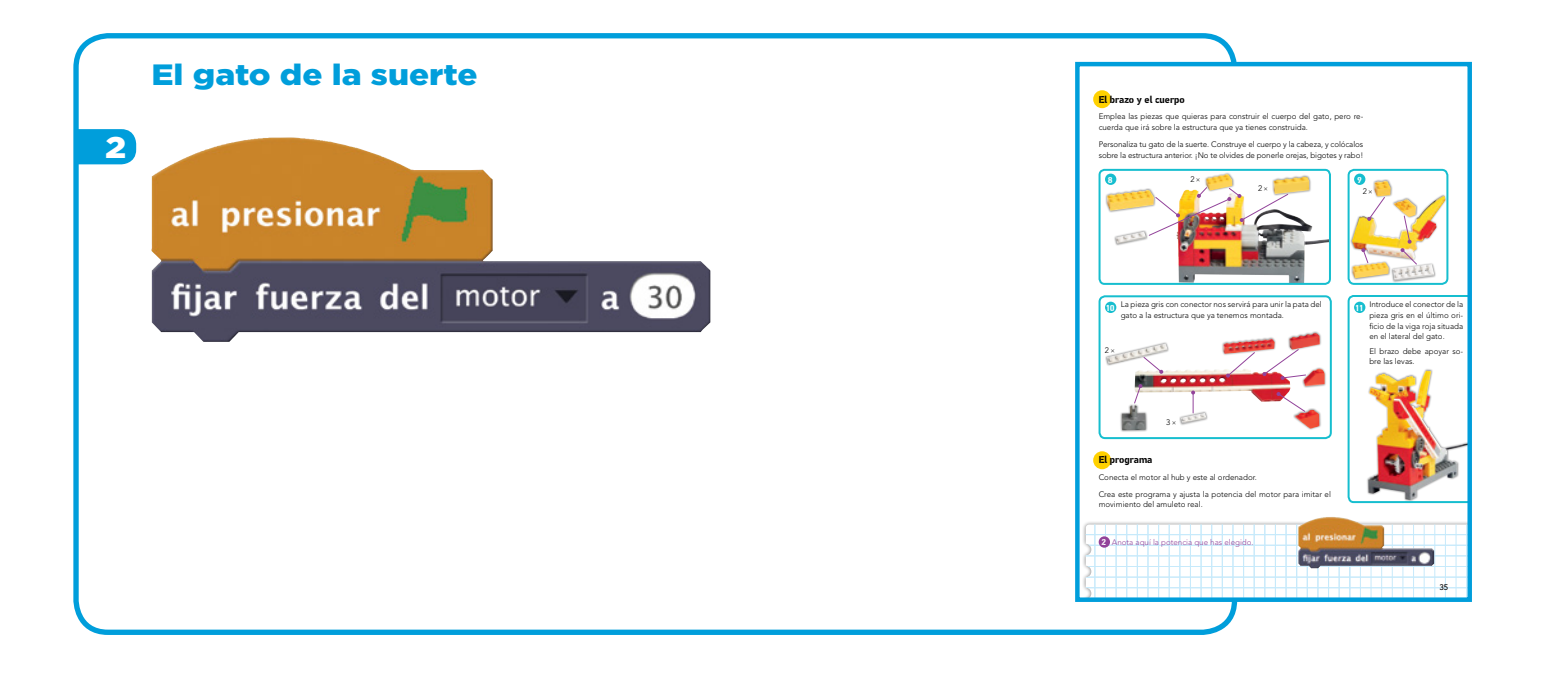

#### El gato de la suerte

- **3** La elevación de la mano del gato es inferior.
- 4) Paso 1: conectar la nueva mano en los orificios del lateral derecho del gato.

Paso 2: insertar una leva en el eje conectado al mecanismo.

Paso 3: hacer que la nueva mano apoye sobre la leva.

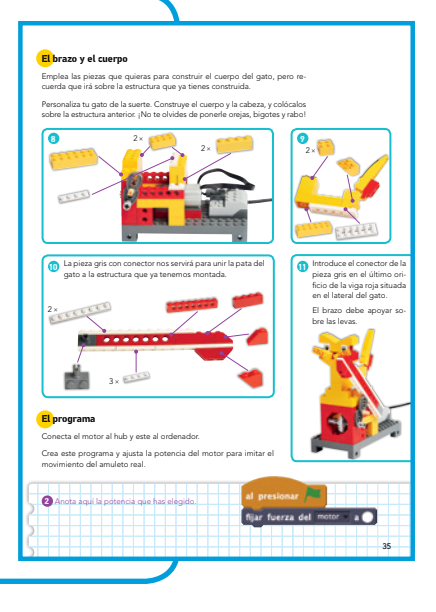

# El gato de la suerte

- 5 Para que las dos patas del gato puedan subir y bajar al mismo tiempo, la posición de partida de las levas debe ser la misma en ambos laterales.
- 6 En este caso, la posición de las levas debe ser diferente en cada lateral. También se puede variar el orificio de inserción de las levas sobre el eje motriz.

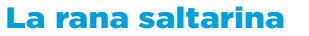

Con el engranaje de corona situado en el medio de los engrana-1 jes de color gris oscuro de 24 dientes, conseguimos que el eje trasero gire al tiempo que el eje delantero, y que lo haga en el mismo sentido.

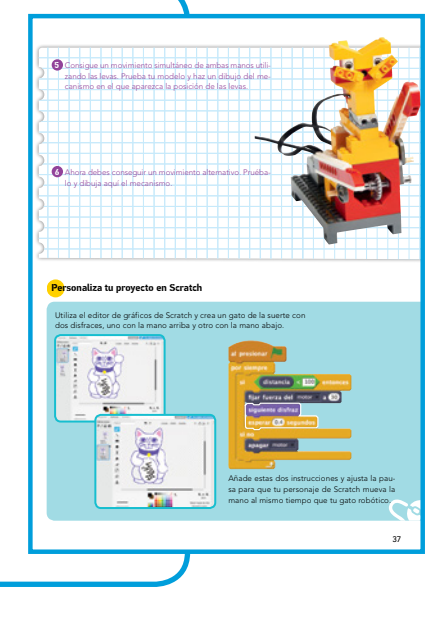

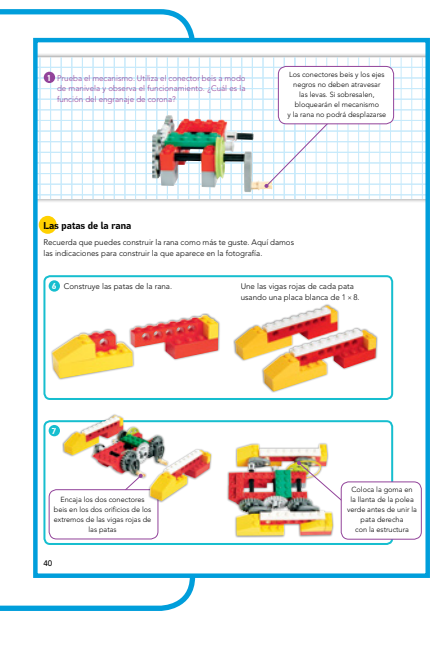

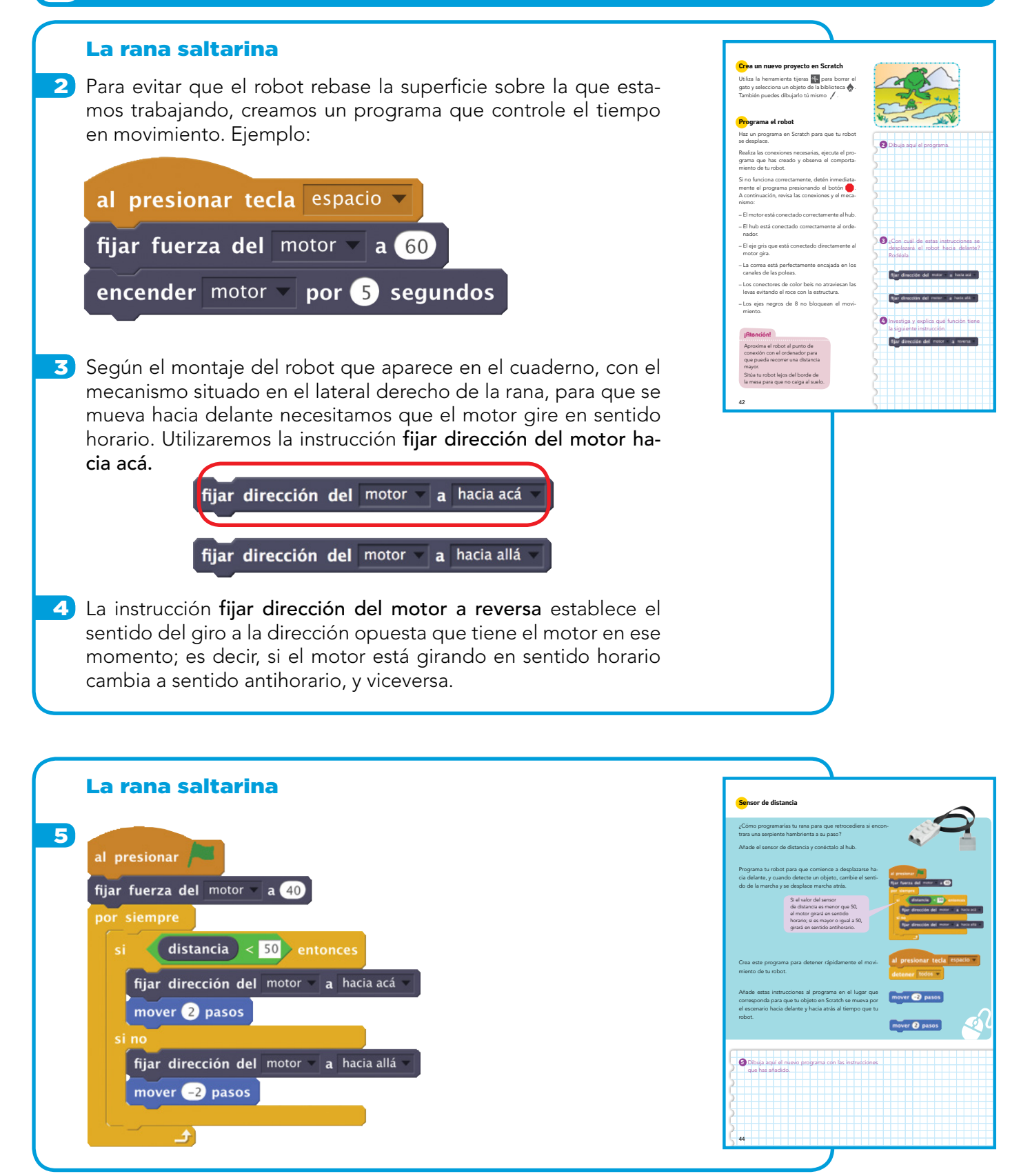

#### La rana saltarina

6 El valor de la variable distancia puede variar en función de cómo esté situado el sensor de distancia con respecto a la superficie. Con el ejemplo del montaje, la lectura del sensor cuando la rana está situada sobre la mesa es 5, y cuando el sensor rebasa el borde de la mesa, 100.

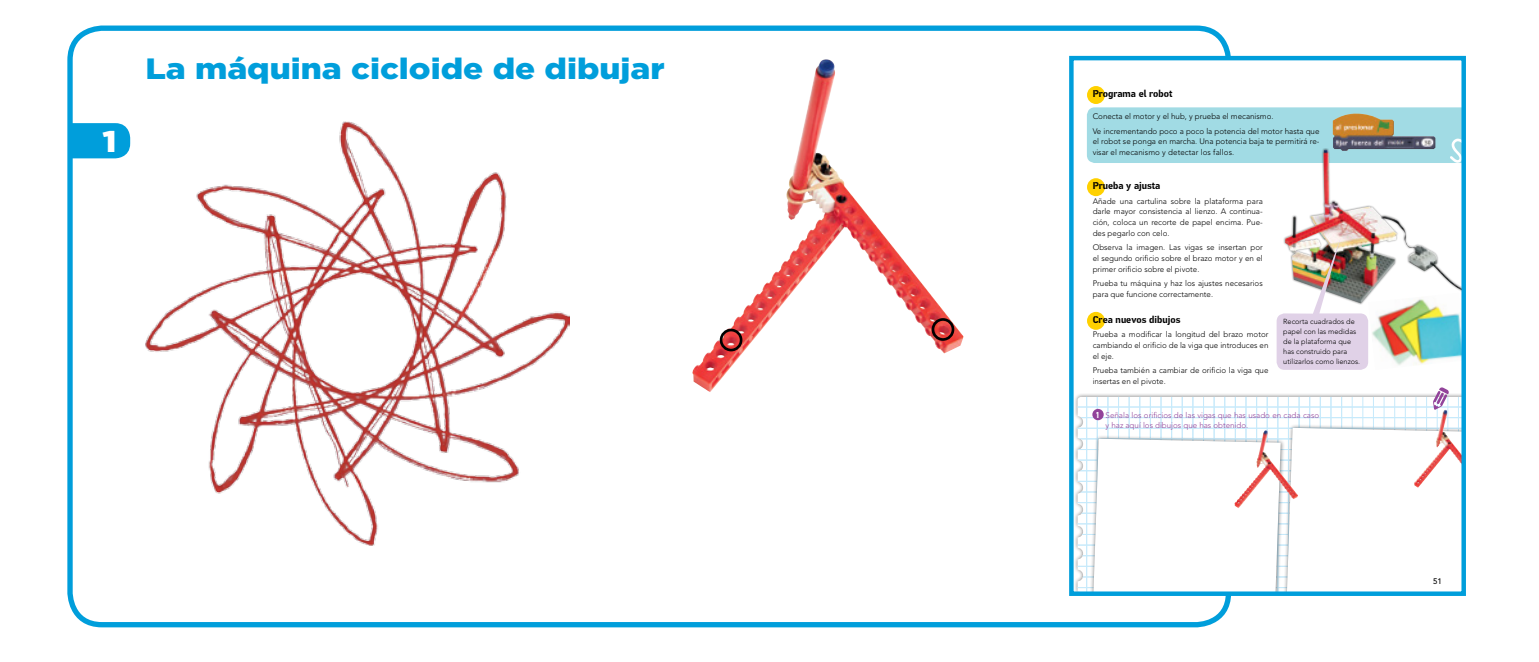

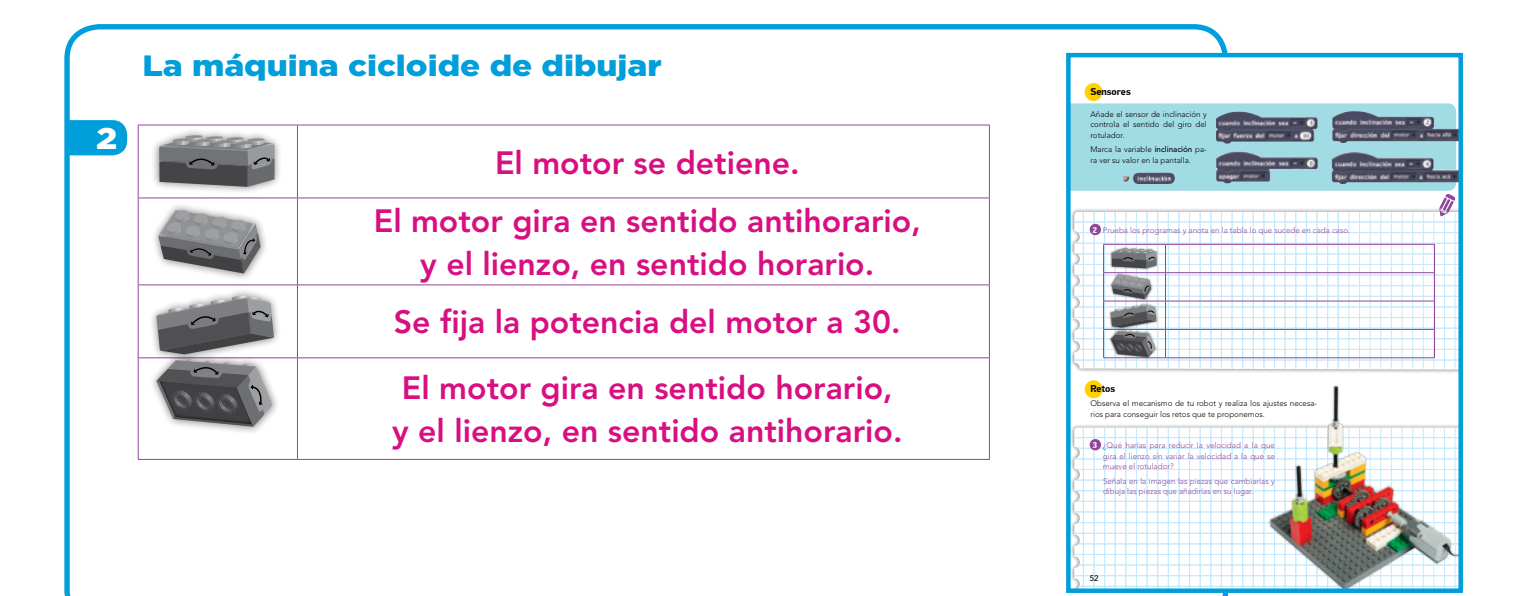

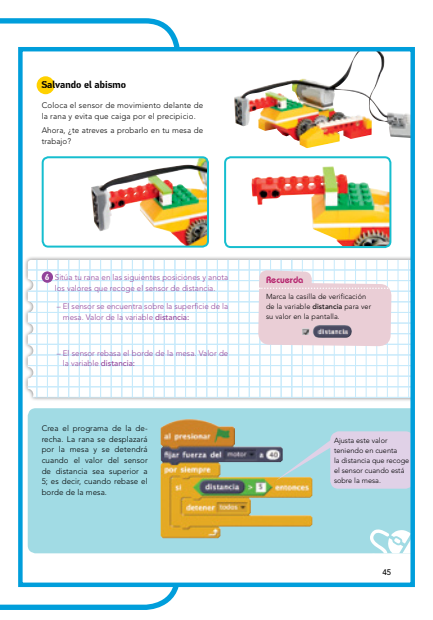

**Robótica** Soluciones del cuaderno STEAM

#### La máquina cicloide de diujar

3 Modificar el sistema de transmisión del tornillo sin fin añadiendo un engranaje de reducción, para que el lienzo gire más despacio.

### **3** ¿Qué harías para reducir la velocidad a la que gira el lienzo sin variar la velocidad a la que se mueve el rotulador? Señala en la imagen las piezas que cambiarías y dibuja las piezas que añadirías en su lugar. **Retos** Observa el mecanismo de tu robot y realiza los ajustes necesarios para conseguir los retos que te proponemos. 52 **Sensores** Añade el sensor de inclinación y controla el sentido del giro del rotulador. Marca la variable inclinación para ver su valor en la pantalla. **2** Prueba los programas y anota en la tabla lo que sucede en cada caso.

# La máquina cicloide de diujar

4. Modificar el tren de engranajes añadiendo un engranaje de aumento para incrementar la velocidad de giro del rotulador.

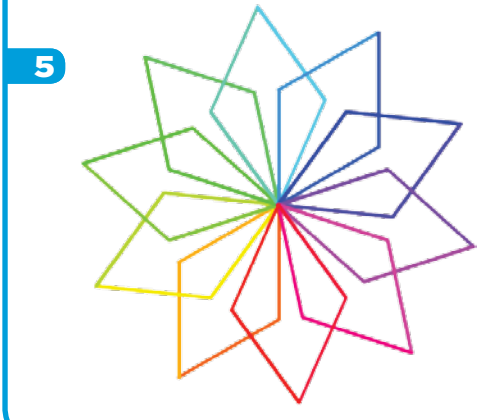

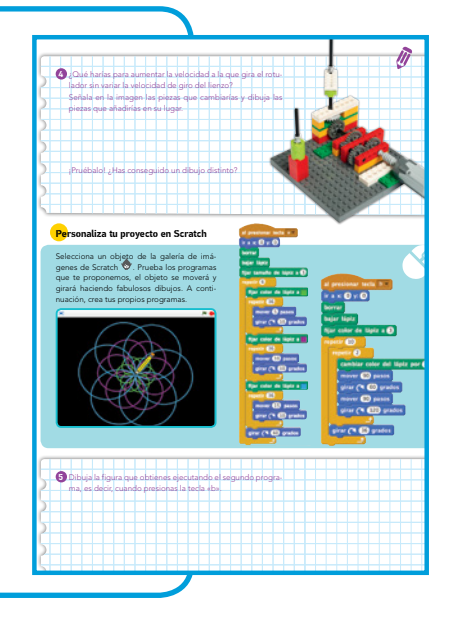

## Construye más robots

#### Respuesta abierta.

Hacer un boceto que incluya el mecanismo antes de comenzar a construir el modelo puede ayudar al alumnado a crear un robot exitoso.

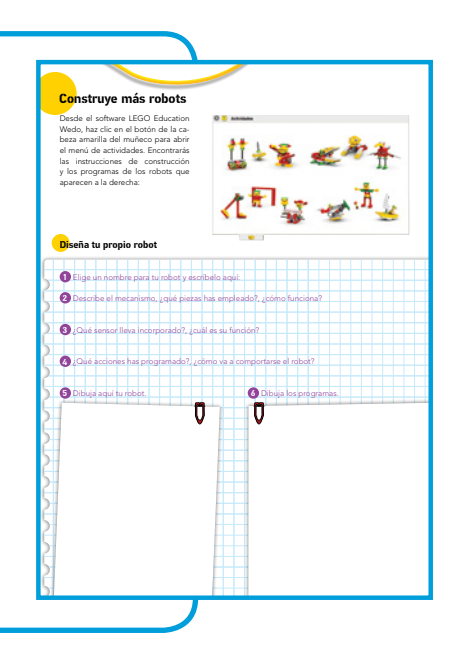